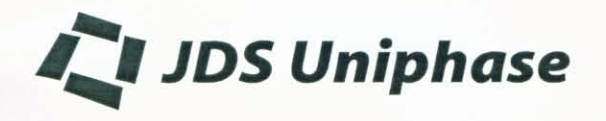

# **WAVELENGTH LOCKER Test Report**

### Model: WL1000-Z4

#### Serial Number: JE105292

#### Summary of test data:

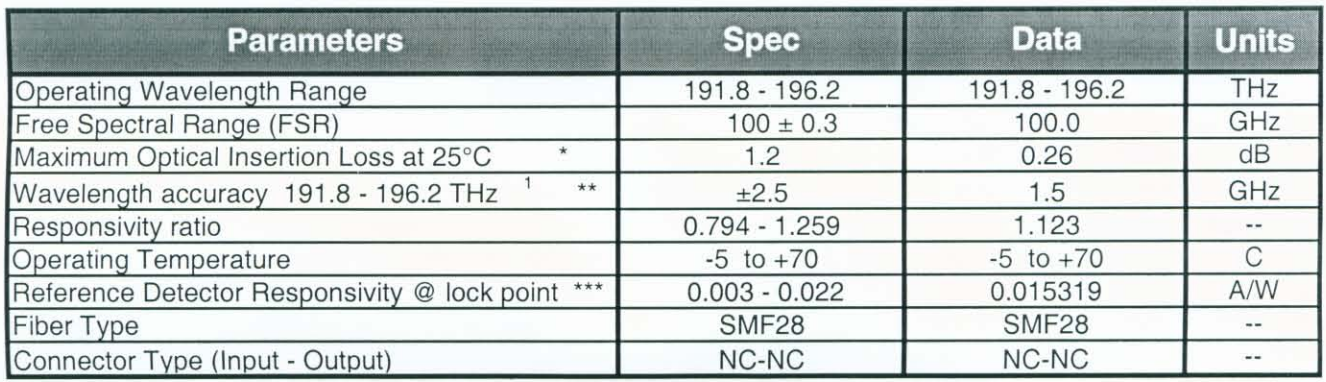

<sup>1</sup> Tested at the following Locked wavelength points in THz @ 72 C:

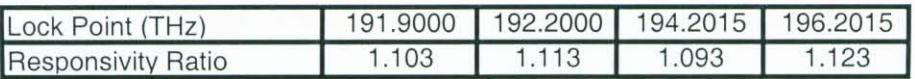

Notes:

\* The fiber-to-fiber loss including two mated connector pairs

\*\* Lock points are taken with the specified ratio of currents in Etalon and Reference photodetectors with a negative slope locking i.e., at longer wavelengths (nm) less optical power in etalon photodetector. 72°C is maintained by applying voltage to the heater having a nominal resistance of 30  $\Omega$  by a temperature controller which uses the NTC thermistor, inside the etalon package having 10 K $\Omega$  ± 5% and 1.675 K $\Omega$  ± 5% at 25°C and 72°C respectively.

\*\*\* Photocurrent at the Reference photodetector divided by the input power to the wavelength locker.

Technician:

Corpolal

Date: 20-Mar-01

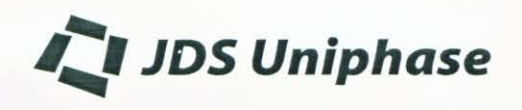

## **WAVELENGTH LOCKER**

**Test Report** 

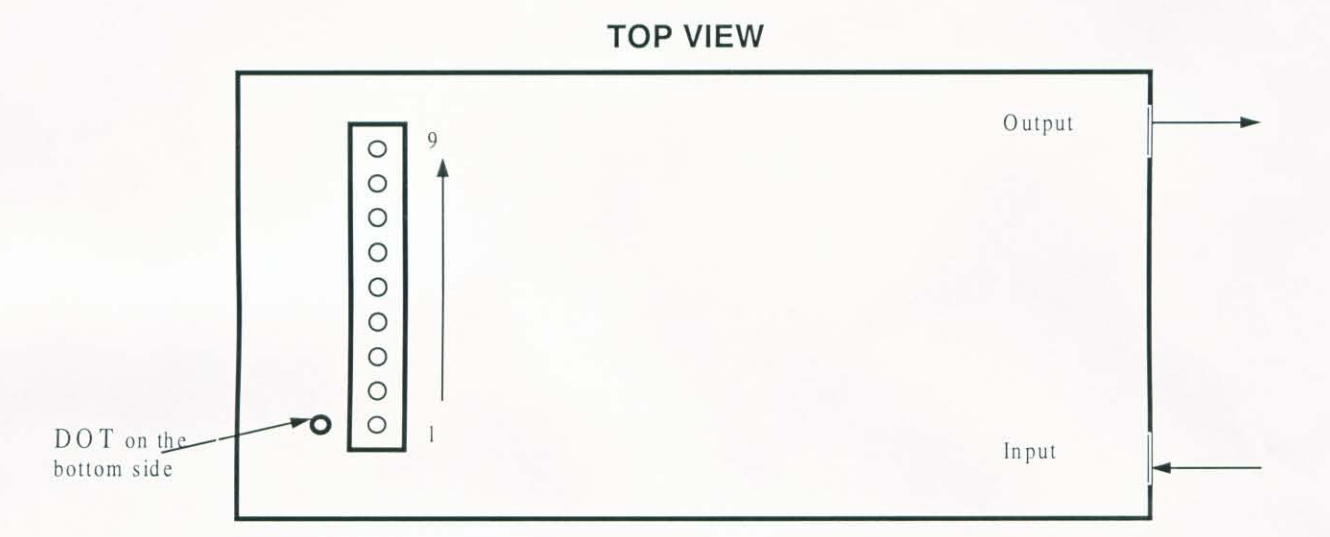

The pin description is given below:

- 1. Reference photodetector (-) anode (DOT)
- 2. Reference photodetector (+) cathode
- 3. Detector ground
- 4. Etalon photodetector (+) cathode
- 5. Etalon photodetector (-) anode
- 6. Thermistor
- 7. Thermistor
- 8. Heater wire
- 9. Heater wire

Note:

- 1. Recommended reverse bias for the InGaAs photodetector is from 0 to 5V. The photodetector ground is electrically isolated from thermistor and heater. In other words, thermistor and heater terminals are floating.
- 2. Maximum heater applied voltage is 5 Volts DC.
- 3. Heater power is less than 0.7 Watts at 4.5 Volts DC.

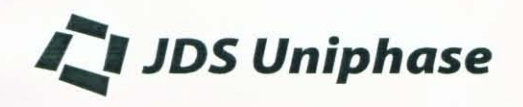

**WAVELENGTH LOCKER Test Report** 

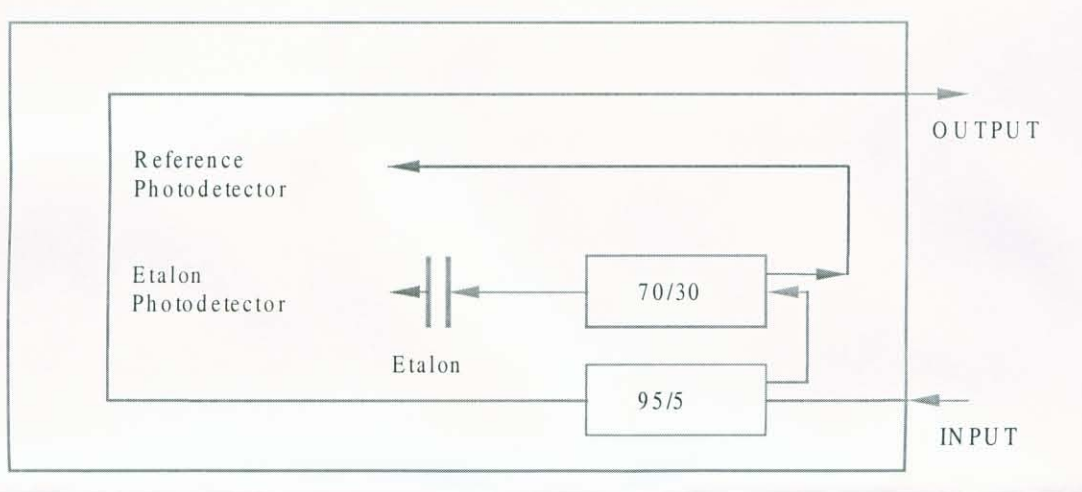

## BLOCK SCHEMATIC OF WAVELENGTH LOCKER WL1000-Z4